# **Recherche**

## **[Gitlab](https://www.uphf.fr/wiki/doku.php/outils/recherche/gitlab)**

- [Authentification double Facteurs](https://www.uphf.fr/wiki/doku.php/outils/recherche/gitlab/2fa)
- [Ajout de la clef SSH dans GITLAB](https://www.uphf.fr/wiki/doku.php/outils/recherche/gitlab/clefgitlab)
- [Création clef SSH LINUX](https://www.uphf.fr/wiki/doku.php/outils/recherche/gitlab/cleflinux)
- [Création clef SSH Windows PuttyGen](https://www.uphf.fr/wiki/doku.php/outils/recherche/gitlab/clefwindows)
- [Création d'un projet](https://www.uphf.fr/wiki/doku.php/outils/recherche/gitlab/creationprojet)
- [FAQ](https://www.uphf.fr/wiki/doku.php/outils/recherche/gitlab/faq)
- [Gestion des demandes de "Merge request"](https://www.uphf.fr/wiki/doku.php/outils/recherche/gitlab/merge-request)

#### [Matlab](https://www.uphf.fr/wiki/doku.php/outils/recherche/matlab)

- [Création du compte MATLAB](https://www.uphf.fr/wiki/doku.php/outils/recherche/matlab/compte_mathworks)
- [Installation et activation sur Apple MAC OS](https://www.uphf.fr/wiki/doku.php/outils/recherche/matlab/install_mac)
- **[Installation et activation pour Windows](https://www.uphf.fr/wiki/doku.php/outils/recherche/matlab/install_windows)**
- [Téléchargement des images MatLab](https://www.uphf.fr/wiki/doku.php/outils/recherche/matlab/matlab_image)
- [Post-installation](https://www.uphf.fr/wiki/doku.php/outils/recherche/matlab/post_install)
- [Procédure manuelle de mise à jour de la licence MATLAB](https://www.uphf.fr/wiki/doku.php/outils/recherche/matlab/reactlic)

#### [Serveur de calcul scientifique](https://www.uphf.fr/wiki/doku.php/outils/recherche/serveur_de_calcul_scientifique)

- [Calcul Scientifique Architecture du service](https://www.uphf.fr/wiki/doku.php/outils/recherche/serveur_de_calcul_scientifique/architecture)
- [Calcul Scientifique Logiciels du service](https://www.uphf.fr/wiki/doku.php/outils/recherche/serveur_de_calcul_scientifique/logiciels)
- [Présentation](https://www.uphf.fr/wiki/doku.php/outils/recherche/serveur_de_calcul_scientifique/presentations)

[Sir](https://www.uphf.fr/wiki/doku.php/outils/recherche/sir)

[Remplir sa fiche](https://www.uphf.fr/wiki/doku.php/outils/recherche/sir/remplir_sa_fiche)

### [Documentation diverse](https://www.uphf.fr/wiki/doku.php/outils/recherche/documentation_diverse)

[Organiser une conférence en visio](https://www.uphf.fr/wiki/doku.php/outils/recherche/documentation_diverse/organiser_une_conference_en_visio)

From: <https://www.uphf.fr/wiki/> - **Espace de Documentation**

Permanent link: **<https://www.uphf.fr/wiki/doku.php/outils/recherche>**

Last update: **2023/02/08 14:21**

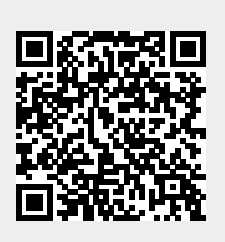